# **Géo-repérage**

Dans cet article, je vous propose d'introduire le concept de géo-repérage (geofencing en anglais) et de vous montrer que le développement d'une application de géo-repérage est à la portée d'un radioamateur ayant des notions de programmation. Si vous n'êtes pas programmeur, ce n'est pas un problème : il n'y aura pas de code ici. Les concepts mathématiques utilisés seront mentionnés afin que vous puissiez, en cas de besoin, y faire référence pour obtenir de plus amples explications. À certains moments, des approximations ou simplifications seront faites. Lorsque ce sera le cas, j'essayerai de mentionner leurs implications.

Le géo-repérage permet de déterminer si un objet se trouve dans une zone déterminée. Sur base de la position de l'objet, l'application de géo-repérage va déterminer si l'objet se trouve à l'intérieur ou à l'extérieur de cette zone et réagira d'une manière appropriée. Le géo-repérage peut, par exemple, vous avertir que vous pénétrez dans une zone dangereuse.

Le géo-repérage a donc besoin de deux choses : une position et une zone cible. La position provient généralement du récepteur GPS d'un appareil mobile (radio, smartphone, etc…) mais elle peut aussi provenir d'un récepteur GPS externe (connecté, par exemple, à un raspberry pi ou à un arduino). La zone cible est définie sur l'appareil effectuant le traitement. Cet appareil peut être celui qui fournit la position GPS (application « locale »). Le traitement peut aussi se faire sur un autre appareil et, dans ce cas, la position GPS devra être transmise vers cet appareil (application « distante »). En pratique, la zone cible peut prendre les formes suivantes :

- 1) un cercle défini par la position de son centre et la valeur de son rayon.
- 2) un polygone défini par la position de ses sommets.

Lorsqu'on souhaite avoir une zone cible définie par une courbe fermée quelconque, on approchera cette courbe par un polygone. L'utilisation d'une zone cible sous la forme d'un cercle présente l'avantage de rendre les calculs relativement simples : il suffit de comparer la distance entre la position à évaluer et le centre du cercle avec la valeur du rayon du cercle pour déterminer si le point est à l'intérieur ou à l'extérieur du cercle. Néanmoins, il est parfois plus commode d'approcher la zone cible par un polygone plutôt que par un ou plusieurs cercles.

Quel est l'intérêt du géo-repérage ? Un opérateur peut évidemment facilement répondre à la question *« le point se trouve-t-il à l'intérieur de la zone cible ? »* en consultant une carte sur laquelle s'afficherait la position du point à contrôler. Le géo-repérage permet de confier cette tâche de contrôle à un ordinateur (PC, raspberry pi, arduino ou le processeur de votre radio…). L'opérateur peut alors se consacrer à d'autres tâches et simplement traiter les alertes du système de géo-repérage lorsque le point à contrôler pénètre dans la zone ou en sort. Un autre avantage du géo-repérage est de ne pas nécessiter l'affichage du point à contrôler et d'une carte, contrairement au cas où l'interprétation se fait par un opérateur. Un écran n'est donc plus indispensable et la détection peut alors se faire à partir d'une plateforme matérielle très simple (un arduino par exemple).

## **Zone cible sous la forme d'un polygone convexe.**

Nous allons ici nous concentrer sur une zone se présentant sous la forme d'un polygone convexe. Un polygone convexe est un polygone ayant des propriétés intéressantes. L'une d'entre-elles est que, si on trace une droite passant par un de ses côtés, le polygone convexe se trouve entièrement d'un seul côté de la droite.

Nous allons voir comment effectuer les calculs sur un exemple. Afin que les calculs ne soient pas trop compliqués, nous allons nous intéresser au polygone convexe représenté sur la Figure 1.

La **première étape** consiste à nommer les sommets du polygone. Pour cela, on choisit un sommet du polygone, on le nomme « A » (j'ai choisi de nommer les sommets par une lettre…) et on parcourt le polygone dans le sens anti-horlogique pour nommer les autres sommets (« B », « C » et « D »). Les coordonnées des sommets sont indiquées entre accolades sur la figure 1.

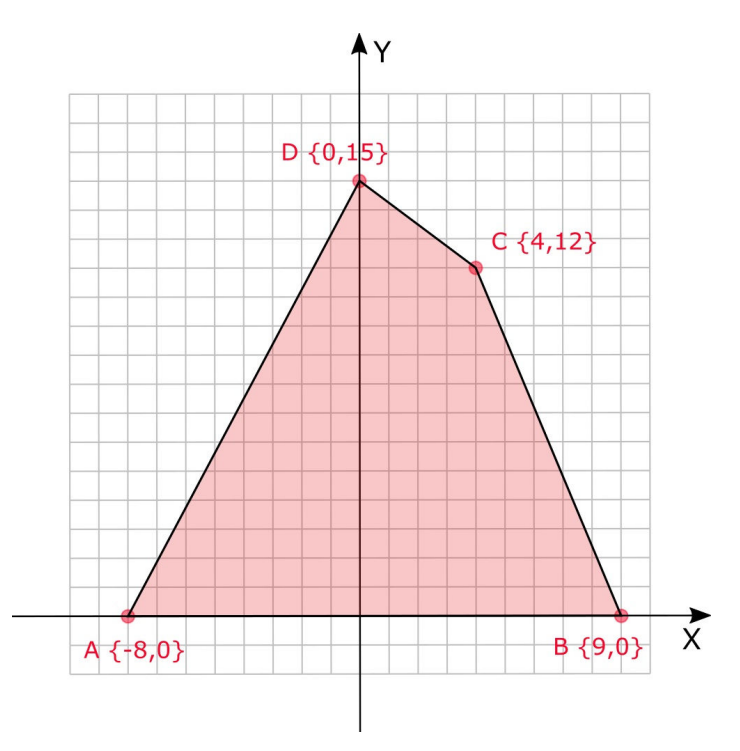

### *Figure 1*

La **deuxième étape** consiste à calculer les vecteurs correspondant aux côtés du polygone. Pour cela, on soustrait aux coordonnées de chaque sommet celles du sommet précédent :

 $\overrightarrow{AB}$  = coordonnées B - coordonnées A

## $\overrightarrow{AB}$  = {9,0} - {-8,0} = (17,0)

Les différents vecteurs sont représentés sur la figure 2.

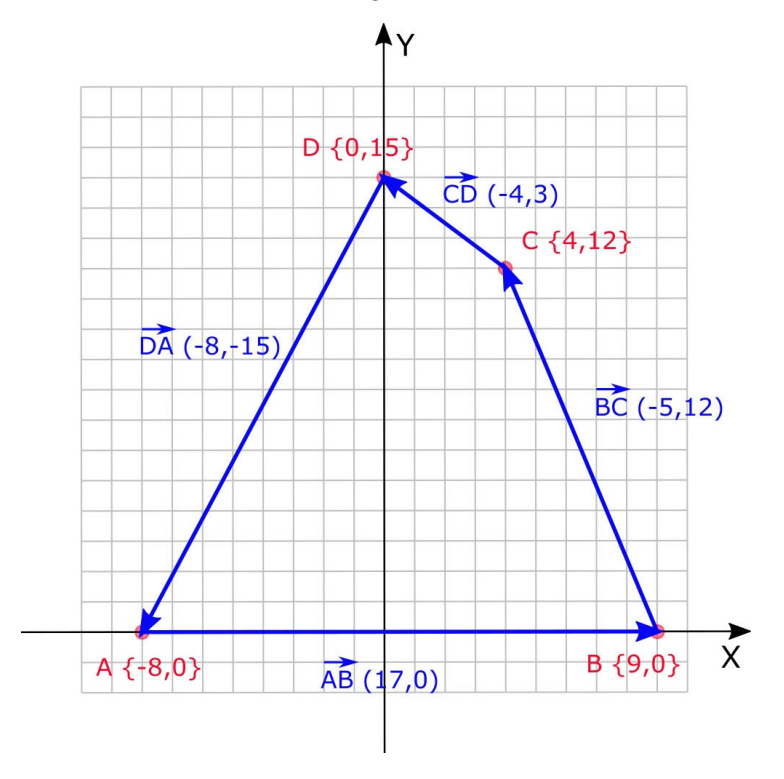

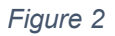

Si on place un point P à l'intérieur du polygone convexe et que l'on parcourt le polygone dans le sens anti-horlogique, on gardera toujours le point P sur notre gauche. Ceci est vrai pour un point se situant à l'intérieur du polygone.

Sur la figure 3, trois points ont été choisis au hasard sur le polygone. On y voit clairement que le point P se trouve du même côté (vers la gauche) par rapport au sens de parcours sur le polygone. Par exemple, imaginez-vous parcourir le côté AB en partant du sommet A du polygone et en vous dirigeant vers le sommet B. Si vous voulez observer le point P lors de ce parcours, vous devrez tourner la tête vers la gauche.

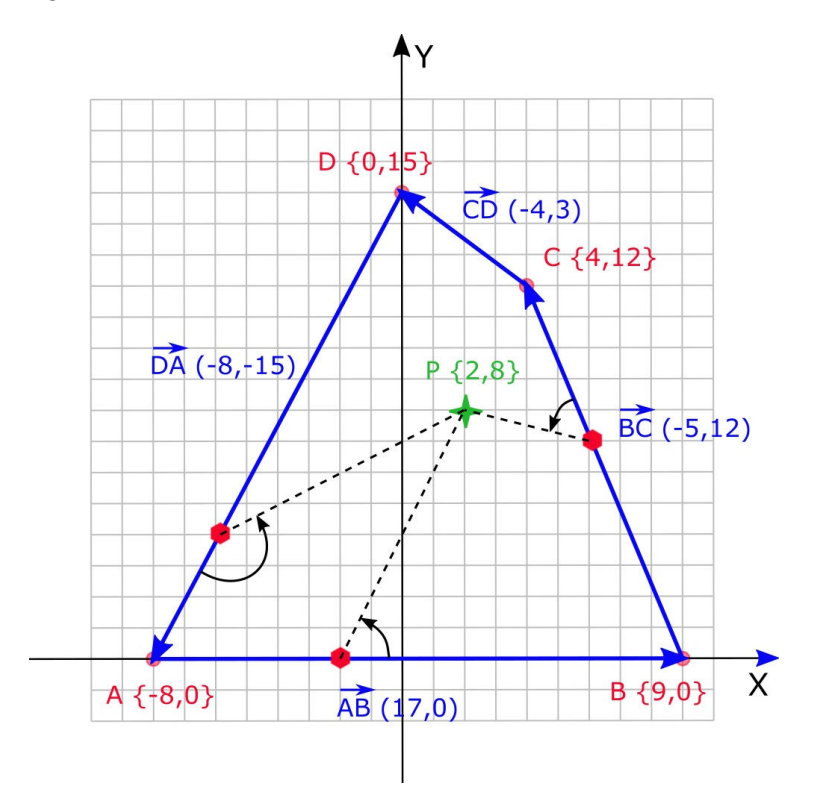

### *Figure 3*

Pour un point situé à l'extérieur du polygone, le point se trouvera sur la droite lors du parcours d'au moins un côté du polygone.

Au lieu de choisir des points au hasard, on peut aussi choisir les sommets du polygone (voir figure 4). On pourra conclure que le point P se situe à l'intérieur du polygone convexe si, pour chacun des côtés du polygone, l'angle formé par le côté du polygone (le vecteur précédemment calculé) et le vecteur allant du sommet correspondant au point P est positif (c'est-à-dire qu'on « tourne » dans le sens anti-horlogique).

La **troisième étape** du calcul consiste donc à calculer les vecteurs allant des sommets du polygone vers le point P. Par exemple, pour le sommet « A » :

## $\overrightarrow{AP}$  = coordonnées P – coordonnées A  $\overrightarrow{AP}$  = {2,8} - {-8,0} = (10,8)

La **quatrième étape** du calcul consiste à déterminer si l'angle formé le côté du polygone et le vecteur allant vers le point P est positif. Pour cela nous allons faire appel au produit vectoriel (à 2 dimensions). Le produit vectoriel est un concept mathématique, qui permet :

1°) de calculer l'aire du parallélogramme défini par deux vecteurs.

2°) d'évaluer dans quel sens devrait pivoter le premier vecteur pour se superposer au second vecteur.

Pour le moment, nous voulons savoir si on « tourne la tête » vers la gauche ou vers la droite. Cette indication nous sera donnée par la valeur numérique du produit vectoriel : celle-ci sera positive lorsqu'on « tourne la tête » vers la gauche et, si c'est vers la droite, la valeur du produit vectoriel sera négative.

Remarque : En toute rigueur, le résultat du produit vectoriel est un vecteur... Parler de valeur numérique du produit vectoriel n'est pas correct. Par souci de simplicité, j'ai fait le choix de prendre quelques libertés avec la rigueur mathématique.

Pour calculer le produit vectoriel de deux vecteurs  $(AB \times AP)$ , il faut d'abord construire une matrice de 2 lignes et 2 colonnes. La première ligne de cette matrice comportera les composantes (X et Y) du premier vecteur et la seconde ligne de la matrice sera donnée par celles du second vecteur.

Dans notre cas, le premier vecteur est celui qui correspond au côté du polygone et le second vecteur est celui qui va du sommet du polygone au point P.

Example : pour le sommet A, on obtient 
$$
\begin{pmatrix} AB_x & AB_y \\ AB_x & AB_y \end{pmatrix} = \begin{pmatrix} 17 & 0 \\ 10 & 8 \end{pmatrix}
$$

Ensuite, nous devons calculer le déterminant de cette matrice (la notation du déterminant d'une matrice consiste à remplacer les parenthèses de la matrice par des barres verticales). Dans le cas d'une matrice de 2 lignes et 2 colonnes, le déterminant s'obtient par la différence entre le produit des éléments de la diagonale principale et le produit des éléments de la diagonale secondaire. Ce qui donne la formule suivante :

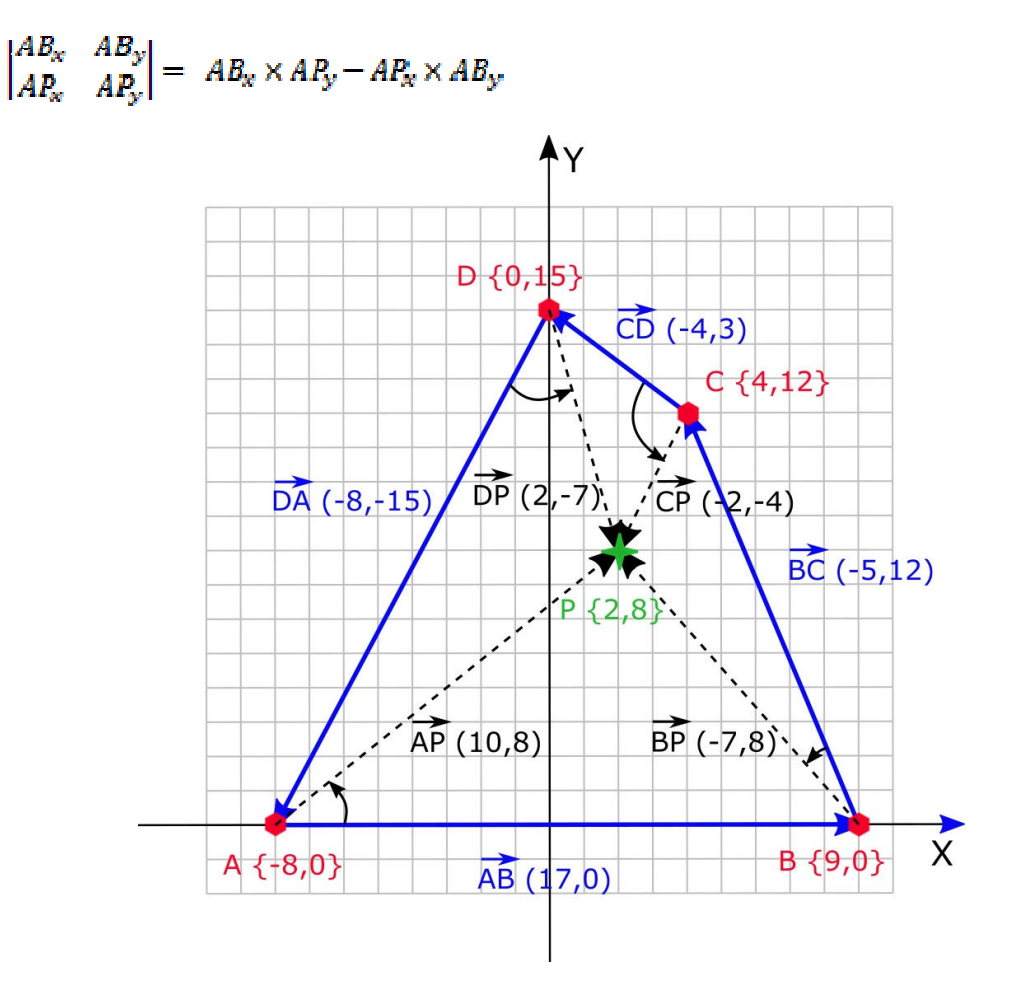

Pour déterminer si le point P se trouve à l'intérieur de la zone cible, nous pouvons maintenant calculer les valeurs pour chacun des sommets du polygone :

$$
\overrightarrow{AB} \times \overrightarrow{AP} = \begin{vmatrix} AB_x & AB_y \\ AP_x & AP_y \end{vmatrix} = \begin{vmatrix} 17 & 0 \\ 10 & 8 \end{vmatrix} = (17 \times 8) - (10 \times 0) = 136 \ge 0
$$
  
\n
$$
\overrightarrow{BC} \times \overrightarrow{BP} = \begin{vmatrix} BC_x & BC_y \\ BP_x & BP_y \\ BP_x & CP_y \end{vmatrix} = \begin{vmatrix} -5 & 12 \\ -7 & 8 \end{vmatrix} = ((-5) \times 8) - ((-7) \times 12) = 44 \ge 0
$$
  
\n
$$
\overrightarrow{CD} \times \overrightarrow{CP} = \begin{vmatrix} CD_x & CD_y \\ CP_x & CP_y \\ CP_x & CP_y \end{vmatrix} = \begin{vmatrix} -4 & 3 \\ -2 & -4 \end{vmatrix} = ((-4) \times (-4)) - ((-2) \times 3) = 22 \ge 0
$$
  
\n
$$
\overrightarrow{DA} \times \overrightarrow{DP} = \begin{vmatrix} DA_x & DA_y \\ DP_x & DP_y \end{vmatrix} = \begin{vmatrix} -8 & -15 \\ 2 & -7 \end{vmatrix} = ((-8) \times (-7)) - (2 \times (-15)) = 86 \ge 0
$$

Nous constatons que les valeurs sont toutes positives. On en déduit donc que le point P se trouve effectivement à l'intérieur de la zone cible.

Si nous prenons un autre point Q à l'extérieur de la zone cible (voir figure 5) et que nous recommençons les calculs (seules les valeurs surlignées changent par rapport aux calculs précédents…) :

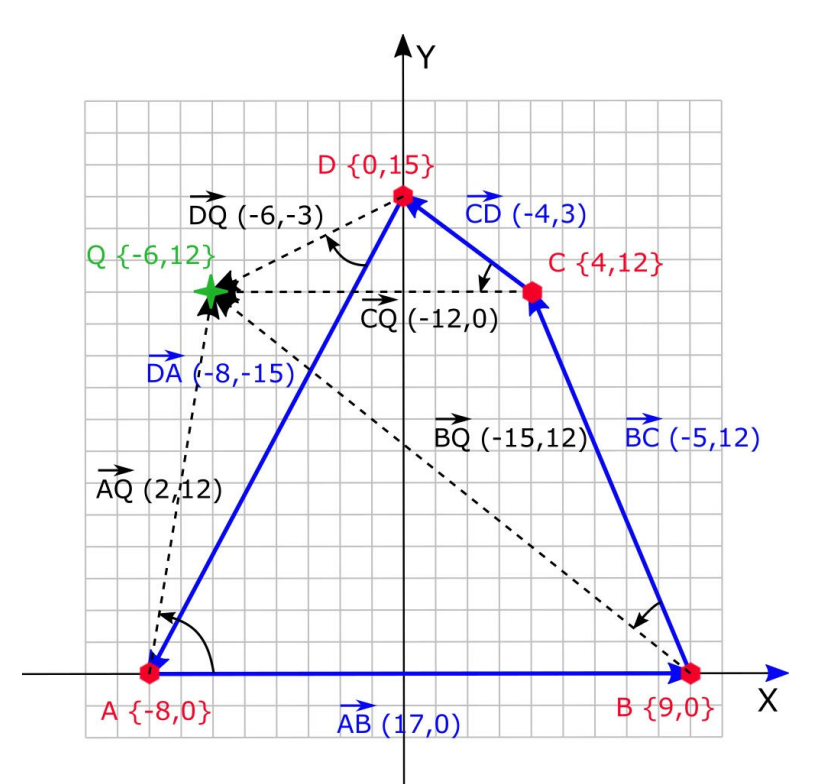

*Figure 5* 

$$
\overrightarrow{AB} \times \overrightarrow{AQ} = \begin{vmatrix} AB_x & AB_y \\ AQ_x & AQ_y \end{vmatrix} = \begin{vmatrix} 17 & 0 \\ 2 & 12 \end{vmatrix} = (17 \times 12) - (2 \times 0) = 204 \ge 0
$$
  
\n
$$
\overrightarrow{BC} \times \overrightarrow{BQ} = \begin{vmatrix} BC_x & BC_y \\ BQ_x & BQ_y \end{vmatrix} = \begin{vmatrix} -5 & 12 \\ -15 & 12 \end{vmatrix} = ((-5) \times 12) - ((-15) \times 12) = 120 \ge 0
$$
  
\n
$$
\overrightarrow{CD} \times \overrightarrow{CQ} = \begin{vmatrix} CD_x & CD_y \\ CQ_x & CQ_y \end{vmatrix} = \begin{vmatrix} -4 & 3 \\ -12 & 0 \end{vmatrix} = ((-4) \times 0) - ((-12) \times 3) = 36 \ge 0
$$
  
\n
$$
\overrightarrow{DA} \times \overrightarrow{DQ} = \begin{vmatrix} DA_x & DA_y \\ DQ_x & DQ_y \end{vmatrix} = \begin{vmatrix} -8 & -15 \\ -6 & -3 \end{vmatrix} = ((-8) \times (-3)) - ((-6) \times (-15)) = -66 < 0
$$

Nous constatons qu'une valeur est négative (celle correspondant au sommet D). Pour que le point soit à l'intérieur de la zone cible, il faut que toutes les valeurs soient positives ou nulles.

Ce n'est pas le cas ici et on conclut donc que le point Q se situe à l'extérieur de la zone cible. Si on observe la figure 5, on constate que depuis le sommet D du polygone, on doit « tourner la tête » vers la droite pour observer le point Q… Ce qui correspond bien à la valeur négative que l'on a calculée.

 Maintenant que nous sommes en mesure de faire les calculs, voyons comment mettre cela en pratique. Jusqu'à présent, nous avons travaillé sur un exemple didactique dans un repère orthogonal. À la place du repère XY, nous pouvons utiliser les coordonnées latitude/longitude mais il faut garder à l'esprit qu'il s'agit d'une approximation. Sur la Figure 6, les coordonnées des sommets et de 4 points sont indiquées. Faites attention si vous faites les calculs, les coordonnées sont indiquées avec la latitude suivie de la longitude… Pour passer au repère XY, il faut faire la conversion suivante :

> Axe  $X \leftrightarrow$  longitude Axe  $Y \leftrightarrow$  latitude

Les coordonnées latitude/longitude doivent être exprimées sous leur forme décimale. Si celles-ci se présentent sous la forme « degré/minute/seconde », vous devrez d'abord les convertir avec la convention que les latitudes au Nord de l'équateur sont positives et que les longitudes à l'Est du méridien de Greenwich sont positives.

Astuce : Dans nos calculs, seul le signe du résultat est utile pour déterminer si le point se trouve à l'intérieur de la zone cible. Il est donc possible d'appliquer un facteur d'échelle à nos coordonnées.

Sur la Figure 6, toutes les coordonnées sont données avec 6 chiffres derrière le point décimal. Il est possible de multiplier toutes ces valeurs par 1 million avant de faire les calculs sans que le signe du résultat ne soit affecté. Les calculs peuvent alors s'effectuer uniquement avec des nombres entiers…

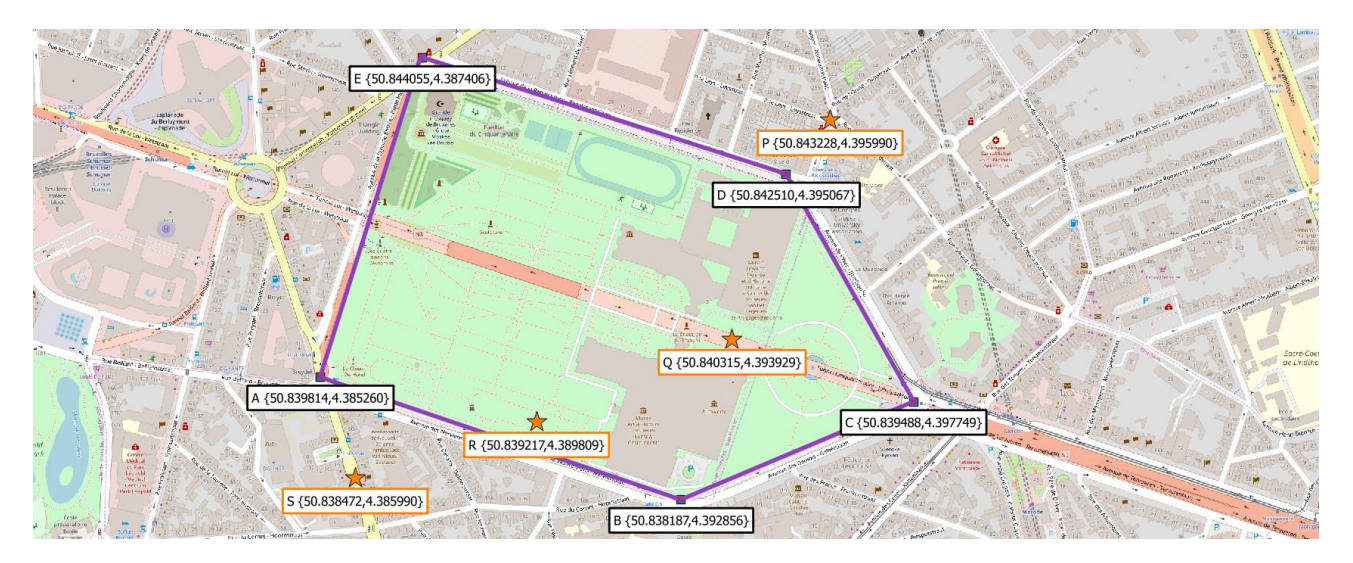

### *Figure 6*

Nous voilà arrivé à la fin de cet article dont le but était d'introduire le géo-repérage. Nous avons vu comment réaliser les calculs dans le cas particulier d'une zone cible qui se présente sous la forme d'un polygone convexe. Alors que les récepteurs GPS sont de plus en plus répandus, il est intéressant de pouvoir traiter ces données. Dans le cadre du radio-amateurisme, différentes applications peuvent être envisagées que ce soit en utilisant sa propre position GPS ou celles transmises via l'APRS.

73 de Laurent - ON5LAE.